# **Comptabilité générale**

# Régularisation des comptes de gestion

Ce cours vous est proposé par Céline AVERSENG, Maître de conférences, IAE de Montpellier et par AUNEGe, l'Université Numérique en Économie Gestion.

## Table des matières

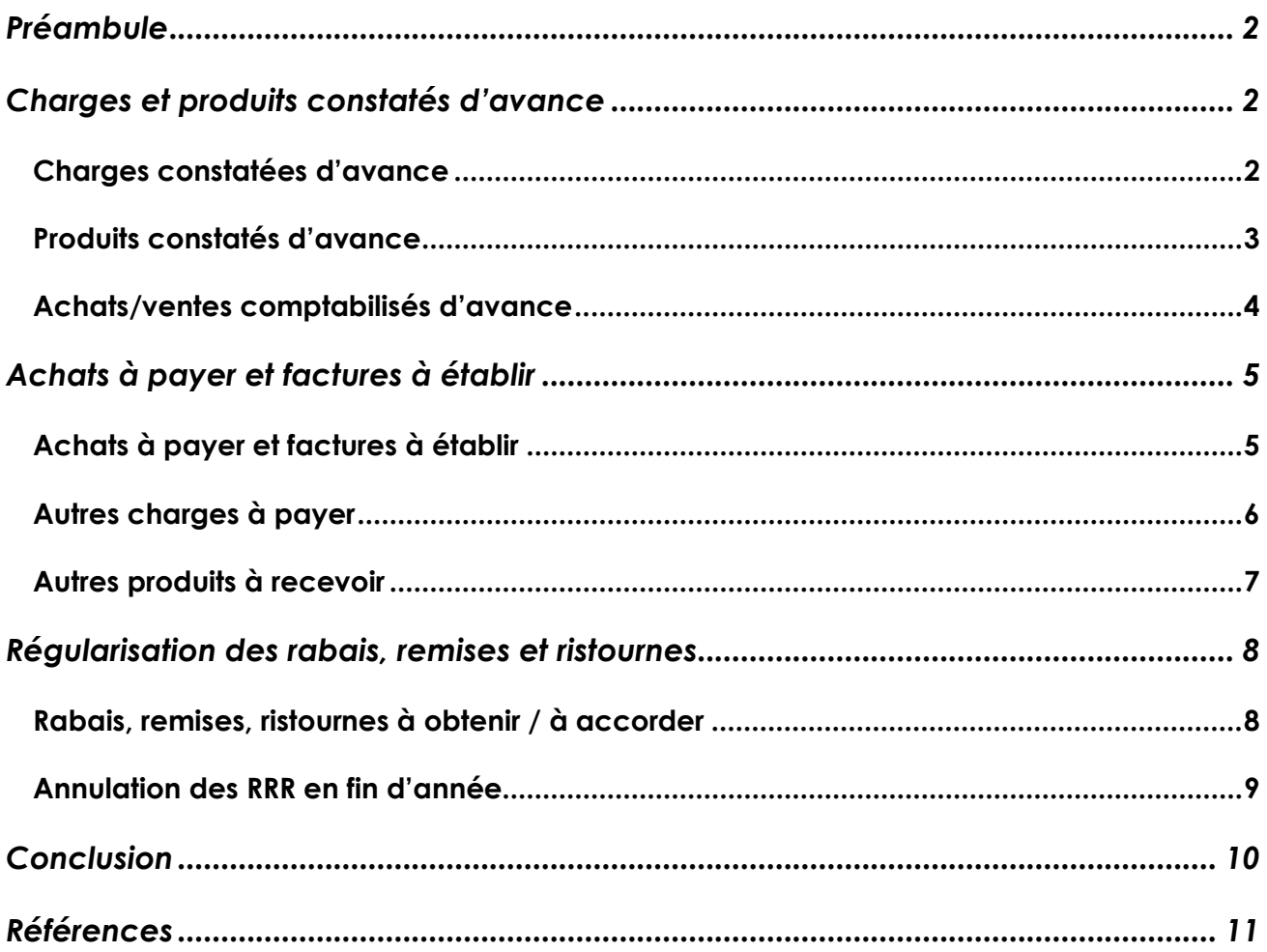

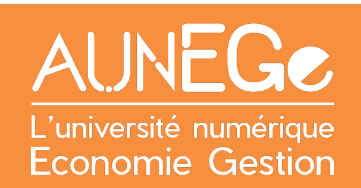

## <span id="page-1-0"></span>Préambule

#### **Objectifs :**

À la clôture de l'exercice comptable, il va falloir régulariser certains comptes en utilisant des comptes de régularisation.

L'objectif est ici de savoir rattacher à un exercice donné les charges et produits qui le concernent :

- Charges et produits constatés d'avance ;
- Charges à payer et produits à recevoir ;
- Régularisations des rabais, remises, ristournes (RRR).

## <span id="page-1-1"></span>Charges et produits constatés d'avance

### <span id="page-1-2"></span>Charges constatées d'avance

Il s'agit de frais imputés à l'exercice qui s'achève, mais dont une part incombe à l'exercice suivant. En général, il s'agit des abonnements annuels, comme les primes d'assurance.

#### **Exemple**

Une prime d'assurance annuelle a été payée le 01/10/N pour un montant de 1 300 €.

Ici, une prime annuelle a été payée en octobre. On a une écriture classique de charge, soldée ici par un 512 compte banque.

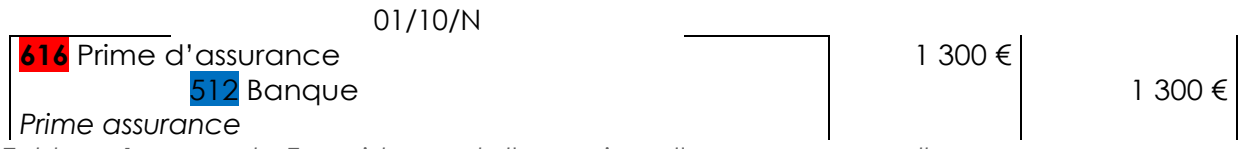

<span id="page-1-3"></span>*Tableau 1 : exemple-Enregistrement d'une prime d'assurance annuelle*

Comme la prime a été payée début octobre, on devra rattacher uniquement 3/12ème de la prime en question à l'exercice N. Au 31/12/N, on doit donc reporter 9/12ème de la prime sur l'exercice N+1.

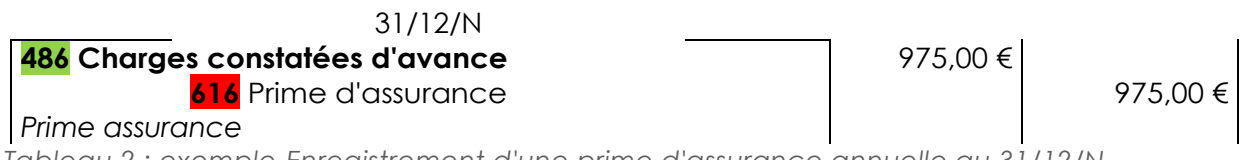

<span id="page-1-4"></span>*Tableau 2 : exemple-Enregistrement d'une prime d'assurance annuelle au 31/12/N*

1 300 x 9/12 = 975 €

Au 01/12, on annulera la CCA en contrepassant l'écriture précédente. Cette écriture permet de constater la charge en N+1

01/01/N+1 **616** Prime d'assurance 975,00 € **486 Charges constatées d'avance** 975,00 € *Prime assurance Tableau 3 : exemple-Enregistrement d'une prime d'assurance annuelle au 01/01/N+1*

### <span id="page-2-1"></span><span id="page-2-0"></span>Produits constatés d'avance

Il s'agit de produits perçus imputés à l'exercice qui s'achève mais, dont tout ou partie incombe à l'exercice suivant.

#### **Exemple**

Le 1er décembre, l'entreprise accorde un prêt à monsieur Nicolas de 40 000 €. Les intérêts sont payables trimestriellement, d'avance, au taux de 3%.

On a une écriture constatant le produit financier, avec le compte 512 banque comme contrepartie.

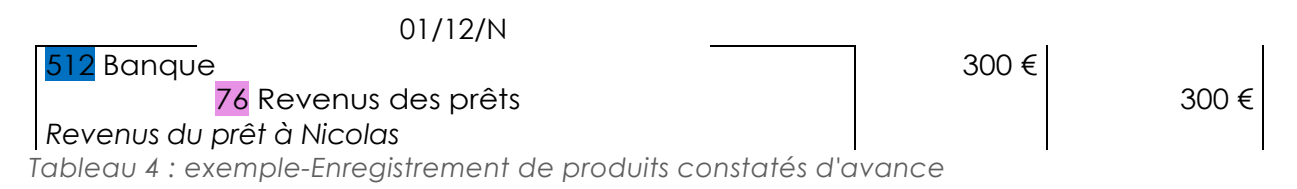

<span id="page-2-2"></span>Au 31/12, il faut passer une écriture afin de « constater d'avance » une partie des revenus des prêts (janvier et février N+1). En effet, on a 3 mois d'intérêts payés d'avance, mais un seul mois est sur l'exercice N. Au 31/12/N, on doit donc reporter 2/3 des intérêts sur l'exercice N+1.

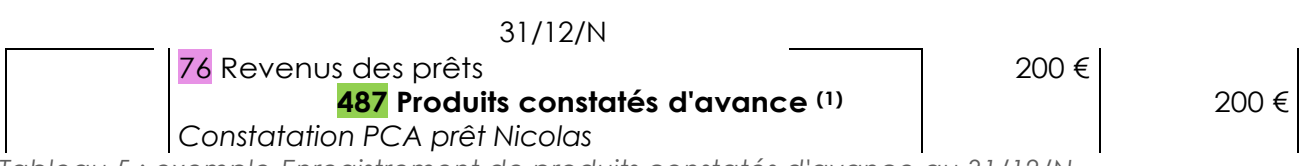

<span id="page-2-3"></span>*Tableau 5 : exemple-Enregistrement de produits constatés d'avance au 31/12/N*

(1) 300 € x 2/3 = 200 € : janvier et février N+1

Au 01/12, on annulera le PCA en contrepassant l'écriture précédente. Cette écriture permet de constater le produit en N+1

<span id="page-2-4"></span>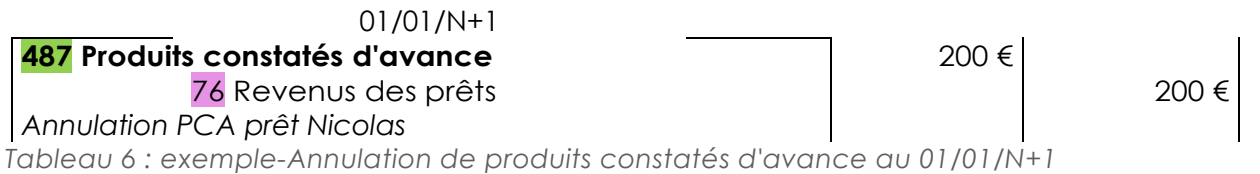

### <span id="page-3-0"></span>Achats/ventes comptabilisés d'avance

Si des achats ou des ventes ont été comptabilisés d'avance, on utilisera aussi les comptes 486 Charges constatées d'avance ou 487 Produits constatés d'avance.

#### **Exemple**

Le 23 décembre, L'entreprise Aude a reçu la facture n° 3640 de son fournisseur Manon mais les marchandises n'ont pas encore été livrées :

> Marchandises : 3 000 € TVA 20% : 600 € Net à payer : 3 600 €

#### **Achats comptabilisés d'avance :**

Du côté du client Aude, on aura :

23/12/N **607** Achat de marchandises 3 000 € 44566 TVA déductible sur autres biens et services 401 Fournisseur Manon 3 600€ *Fact N° 3640 Tableau 7 : exemple client Aude-enregistrement achat comptabilisé d'avance*

<span id="page-3-1"></span>Le 31 décembre, la livraison de ces marchandises n'a pas été effectuée. Il s'agit donc d'une

charge constatée d'avance :

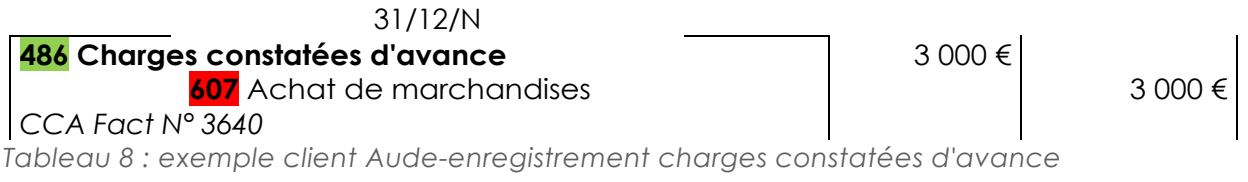

<span id="page-3-2"></span>Le 05 janvier N+1, les marchandises sont finalement livrées. On solde le compte 486.

<span id="page-3-3"></span>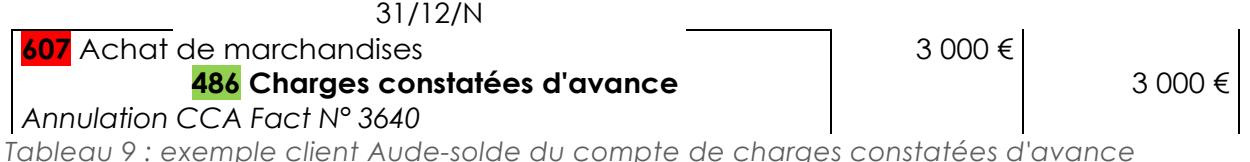

#### **Ventes comptabilisées d'avance :**

Du côté du fournisseur Manon, on aura l'enregistrement de la facture le 29 décembre :

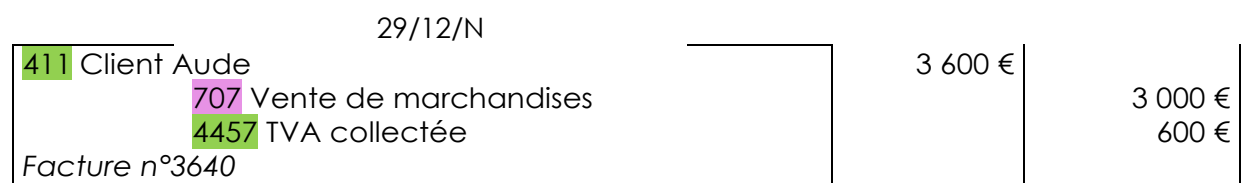

<span id="page-4-2"></span>*Tableau 10 : exemple fournisseur Manon-enregistrement de la facture*

Le 31 décembre, les marchandises sont restées en magasin. Il s'agit donc d'un produit constaté d'avance :

31/12/N 707 Vente de marchandises 3 000 € **487 Produits constatés d'avance** 3 000 € *PCA Facture n°3640 Tableau 11 : : exemple fournisseur Manon-enregistrement des produits constatés d'avance*

<span id="page-4-3"></span>Le 05 janvier N+1, les marchandises sont finalement livrées. On solde le compte 487.

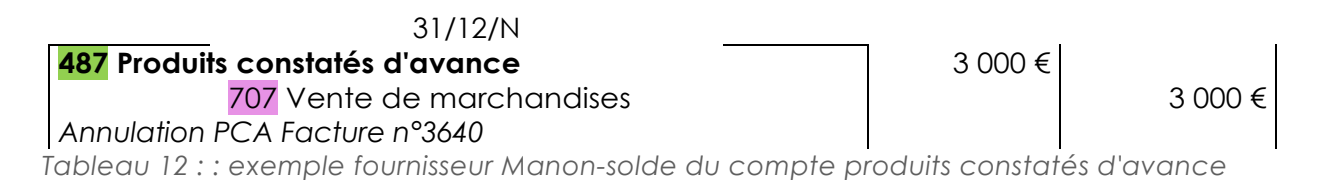

## <span id="page-4-4"></span><span id="page-4-0"></span>Achats à payer et factures à établir

### <span id="page-4-1"></span>Achats à payer et factures à établir

Les marchandises ont été livrées mais la facture n'a pas été établie.

#### **Exemple**

Le 29 décembre, l'entreprise a réceptionné des marchandises pour une valeur Hors Taxe de 2 600 €. TVA 20%. Bon de livraison n° 180 du fournisseur Aude. Le 31 décembre, la facture ne nous est pas parvenue.

#### **Achats à payer :**

Côté client, on aura :

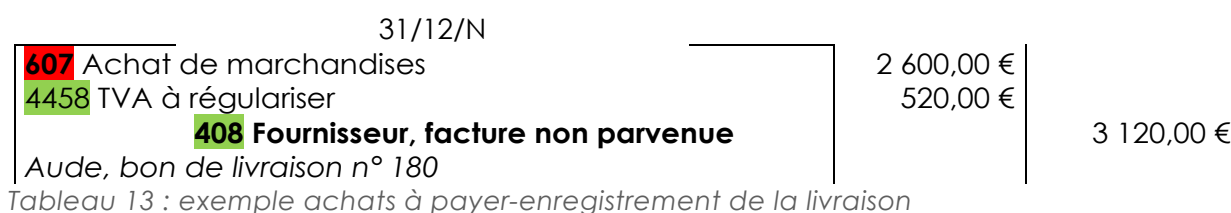

<span id="page-4-5"></span>

Le 02 janvier N+1, l'entreprise reçoit la facture n°140.

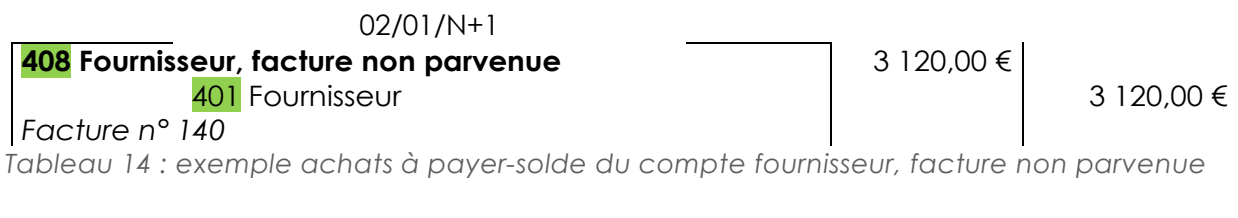

#### <span id="page-5-1"></span>**Facture à établir :**

Côté fournisseur, on aura :

<span id="page-5-2"></span>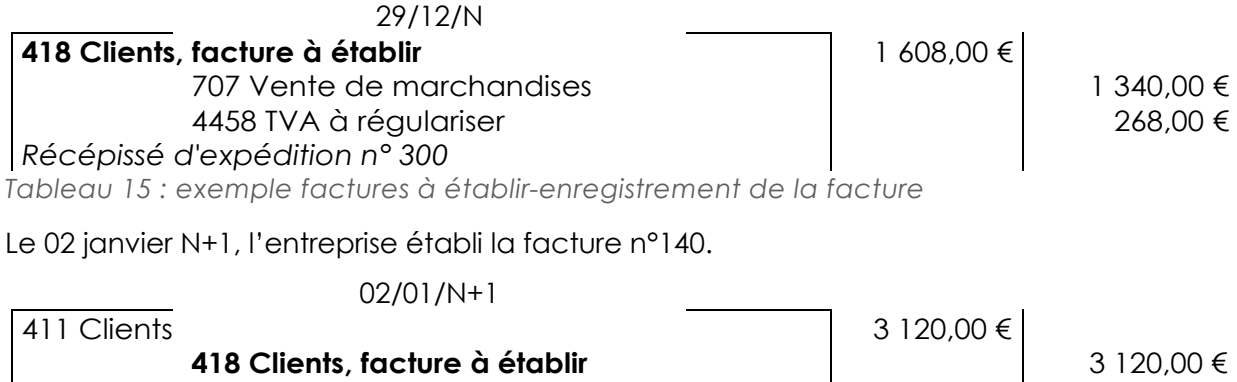

*Facture n°140*

<span id="page-5-3"></span>*Tableau 16 : exemple factures à établir-solde du compte clients, facture à établir*

### <span id="page-5-0"></span>Autres charges à payer

Ce sont les frais qui concernent l'exercice qui s'achève mais qui n'ont pas été comptabilisés car l'entreprise n'est pas en possession des pièces justificatives.

#### **Exemple**

4ème trimestre de loyer échu : 6 400 € Facture d'électricité (estimation) : 600 € (HT), TVA : 20 % Facture de téléphone (estimation) : 500 € (HT), TVA : 20 % 31/12/N **613** Location 6 400,00 € **6061** Fournitures non stockables (électricité) 600,00 € **626** Frais de télécommunication 4458 TVA à régulariser 220,00 € **4686 Dettes, divers, charges à payer** ou **408 Fournisseur, facture non parvenue**(1) 7 720,00 € *Charges à payer*

<span id="page-5-4"></span>*Tableau 17 : exemple autres charges à payer-écriture au 31/12/N*

(1) Si le tiers est identifié

Début N+1, dès qu'on reçoit les factures, on solde le 4686 (ou 408) par le 401.

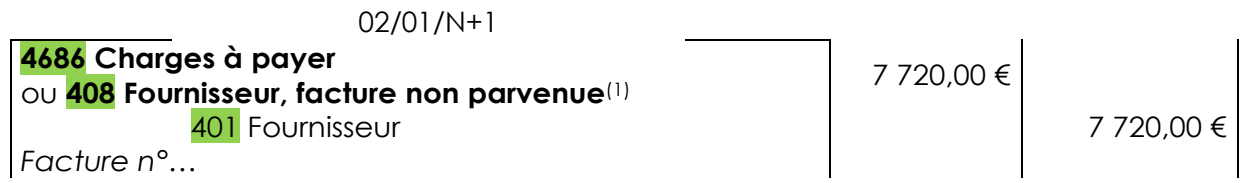

<span id="page-6-1"></span>*Tableau 18 : exemple autres charges à payer-solde des comptes fournisseur ou charges à payer*

### <span id="page-6-0"></span>Autres produits à recevoir

Produits autres que des ventes qui concernent l'exercice qui s'achève mais qui n'ont pas été comptabilisés ; ils ne seront perçus qu'au cours de l'exercice suivant.

#### **Exemple**

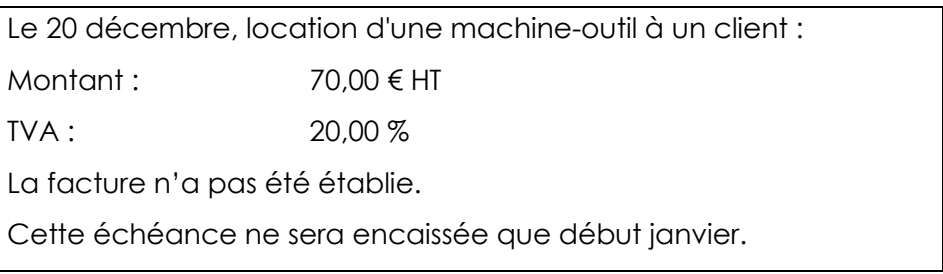

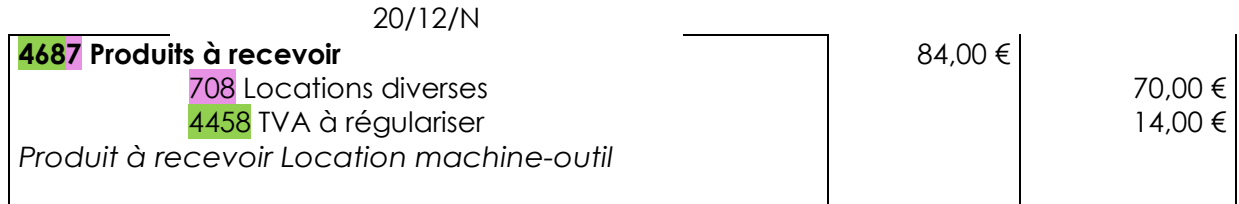

<span id="page-6-2"></span>*Tableau 19 : exemple autres produits à recevoir-enregistrement au 20/12/N*

Début N+1, dès qu'on a facturé, on solde le 4687 par le 411.

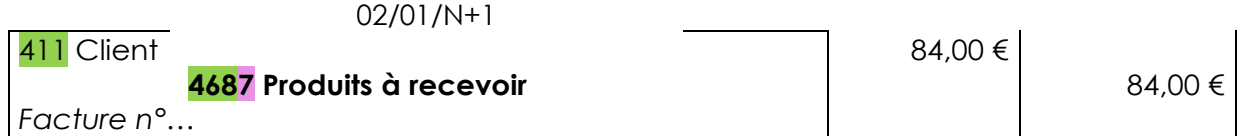

<span id="page-6-3"></span>*Tableau 20 : exemple autres produits à recevoir-solde du compte produits à recevoir*

## <span id="page-7-0"></span>Régularisation des rabais, remises et ristournes

Un RRR doit être accordé pour l'année N, mais la facture d'avoir ne sera établie qu'en N+1.

### <span id="page-7-1"></span>Rabais, remises, ristournes à obtenir / à accorder

#### **Exemple**

L'entreprise Eveil doit accorder une ristourne trimestrielle de 1 000 € HT à son client Aude. La facture d'avoir correspondante sera établie début janvier N+1.

#### **Côté client, on aura :**

(1) Le 31 décembre N, il faut comptabiliser la ristourne.

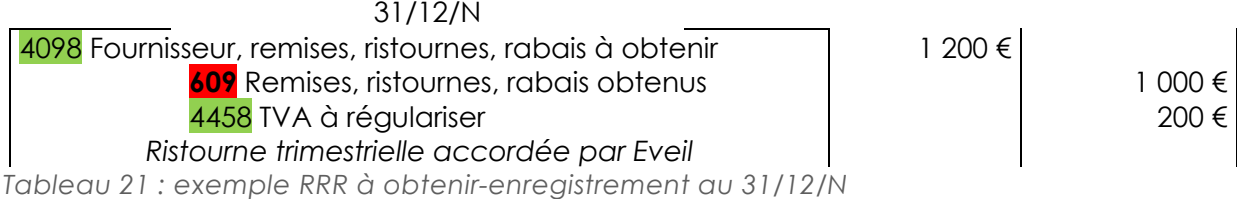

<span id="page-7-2"></span>(2) En N+1, l'écriture précédente est contrepassée et la facture d'avoir est établie

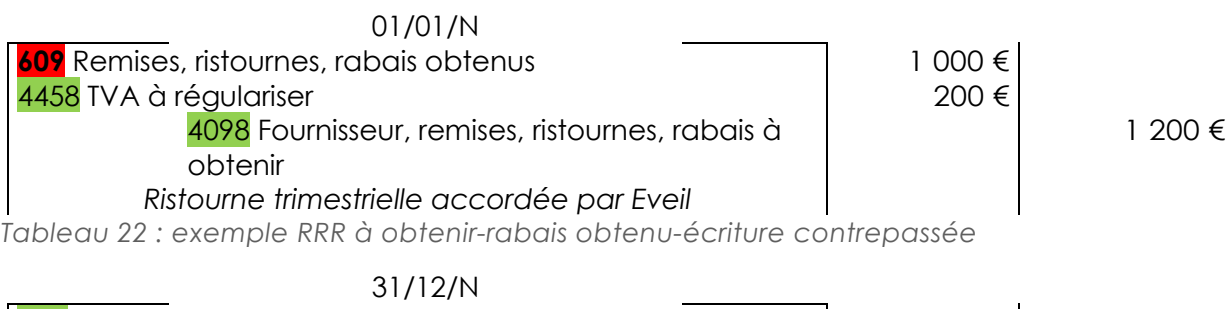

<span id="page-7-3"></span>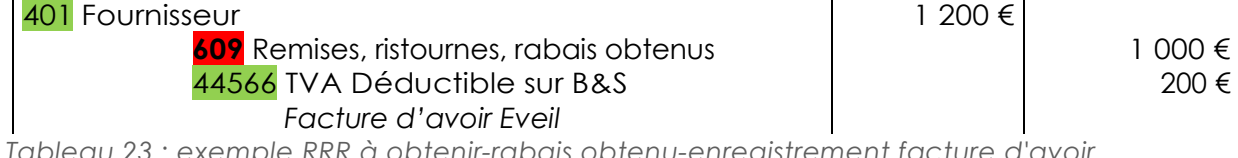

<span id="page-7-4"></span>*Tableau 23 : exemple RRR à obtenir-rabais obtenu-enregistrement facture d'avoir*

#### **Côté client, on aura :**

(1) Le 31 décembre N, il faut comptabiliser la ristourne.

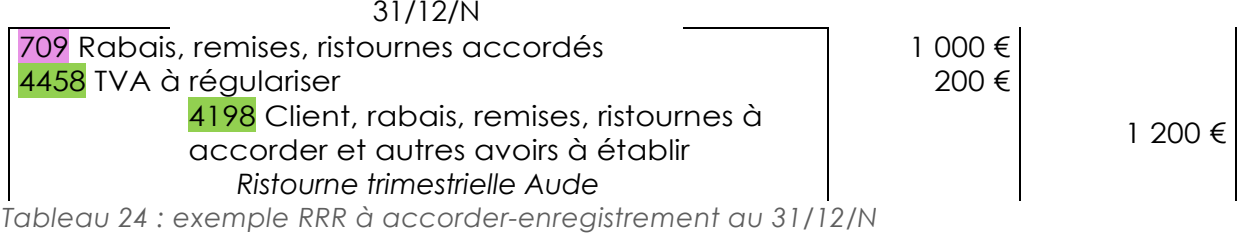

<span id="page-7-5"></span>

(2) En N+1, l'écriture précédente est contrepassée et la facture d'avoir est établie.

<span id="page-8-1"></span>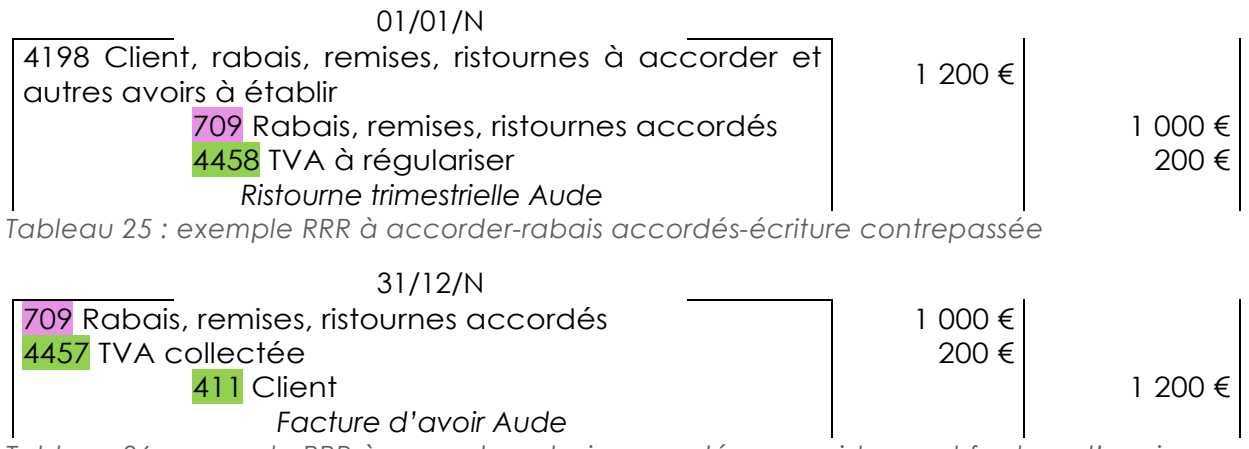

<span id="page-8-2"></span>*Tableau 26 : exemple RRR à accorder-rabais accordés--enregistrement facture d'avoir*

## <span id="page-8-0"></span>Annulation des RRR en fin d'année

Au moment de la clôture, il faudra solder les RRR par les comptes 60. et 70. correspondants.

#### **Solde des RRR obtenus :**

Côté client, il faudra solder les RRR obtenus de l'année par le 60.

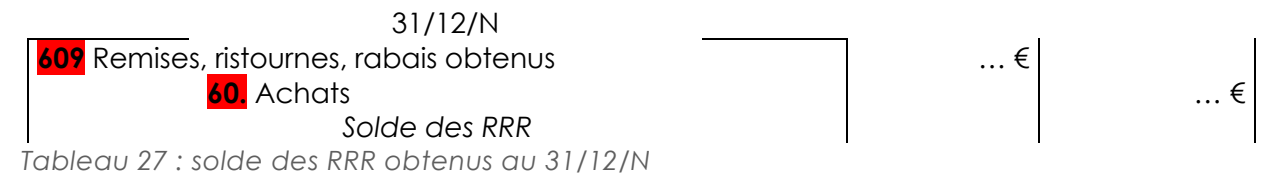

#### <span id="page-8-3"></span>**Solde des RRR accordés :**

Côté fournisseur, il faudra solder les RRR accordés de l'année par le 70.

 $21/10/k$ 

<span id="page-8-4"></span>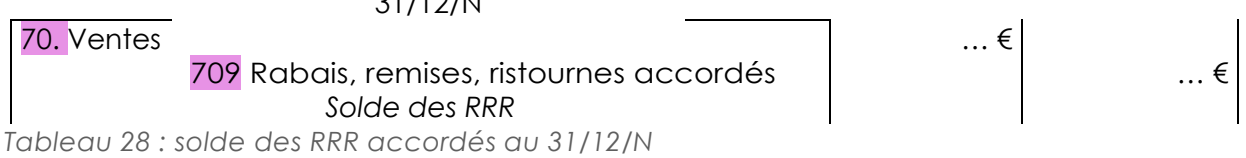

## <span id="page-9-0"></span>**Conclusion**

#### **Que retenir ?**

- Les mécanismes de régularisation des comptes de gestion permettent de rattacher les charges et les produits aux exercices qui les ont vu naître. **Trois cas se présentent** :
- **Les charges/produits constatés d'avance (CCA/PCA) : facture établie mais marchandises** non livrées. On utilise les comptes 486 et 487 ou les comptes 4686 et 4687 ;
- Les charges à payer et produits à recevoir : facture non établie mais marchandises livrées. On utilise les comptes 408 et 418 ;
- **La régularisation des RRR** : un RRR doit être obtenu/accordé pour l'année N, mais la facture d'avoir ne sera établie qu'en N+1. On utilise les comptes 4098 et 4198.
- Il faut solder les RRR de l'année par les comptes 60. et 70.
- Notez que dans tous les comptes utilisés, il y a un **8** : il s'agit de comptes d'attente, qui seront soldés en début d'exercice suivant.

## <span id="page-10-0"></span>Références

#### **Comment citer ce cours ?**

Comptabilité générale, Céline Averseng, AUNEGe [\(http://aunege.fr\)](http://aunege.fr/), CC – BY NC ND [\(http://creativecommons.org/licenses/by-nc-nd/4.0/\)](http://creativecommons.org/licenses/by-nc-nd/4.0/).

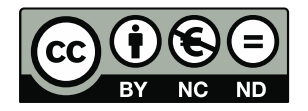

Cette œuvre est mise à disposition dans le respect de la législation française protégeant le droit d'auteur, selon les termes du contrat de licence Creative Commons Attribution - Pas d'Utilisation Commerciale - Pas de Modification 4.0 International (http://creativecommons.org/licenses/bync-nd/4.0/). En cas de conflit entre la législation française et les termes de ce contrat de licence, la clause non conforme à la législation française est réputée non écrite. Si la clause constitue un élément déterminant de l'engagement des parties ou de l'une d'elles, sa nullité emporte celle du contrat de licence tout entier.

#### Table des illustrations

#### **Tableaux**

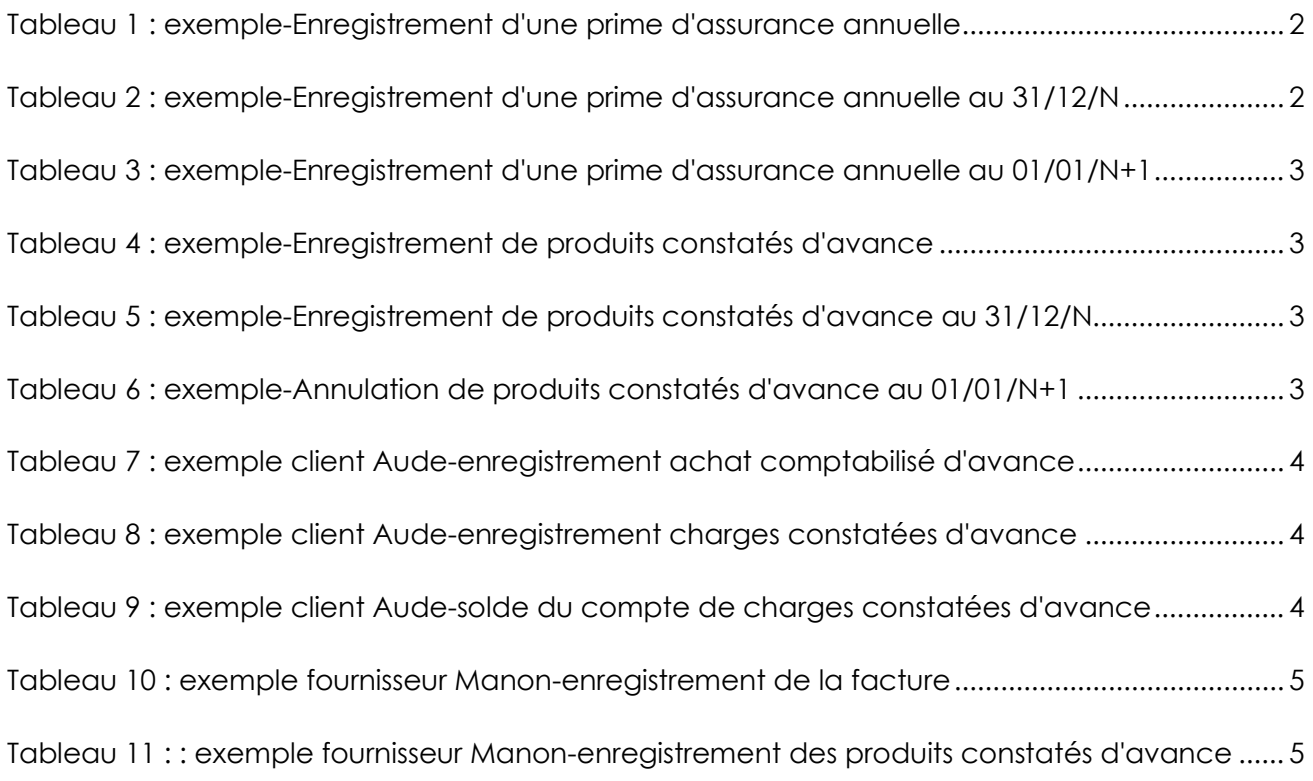

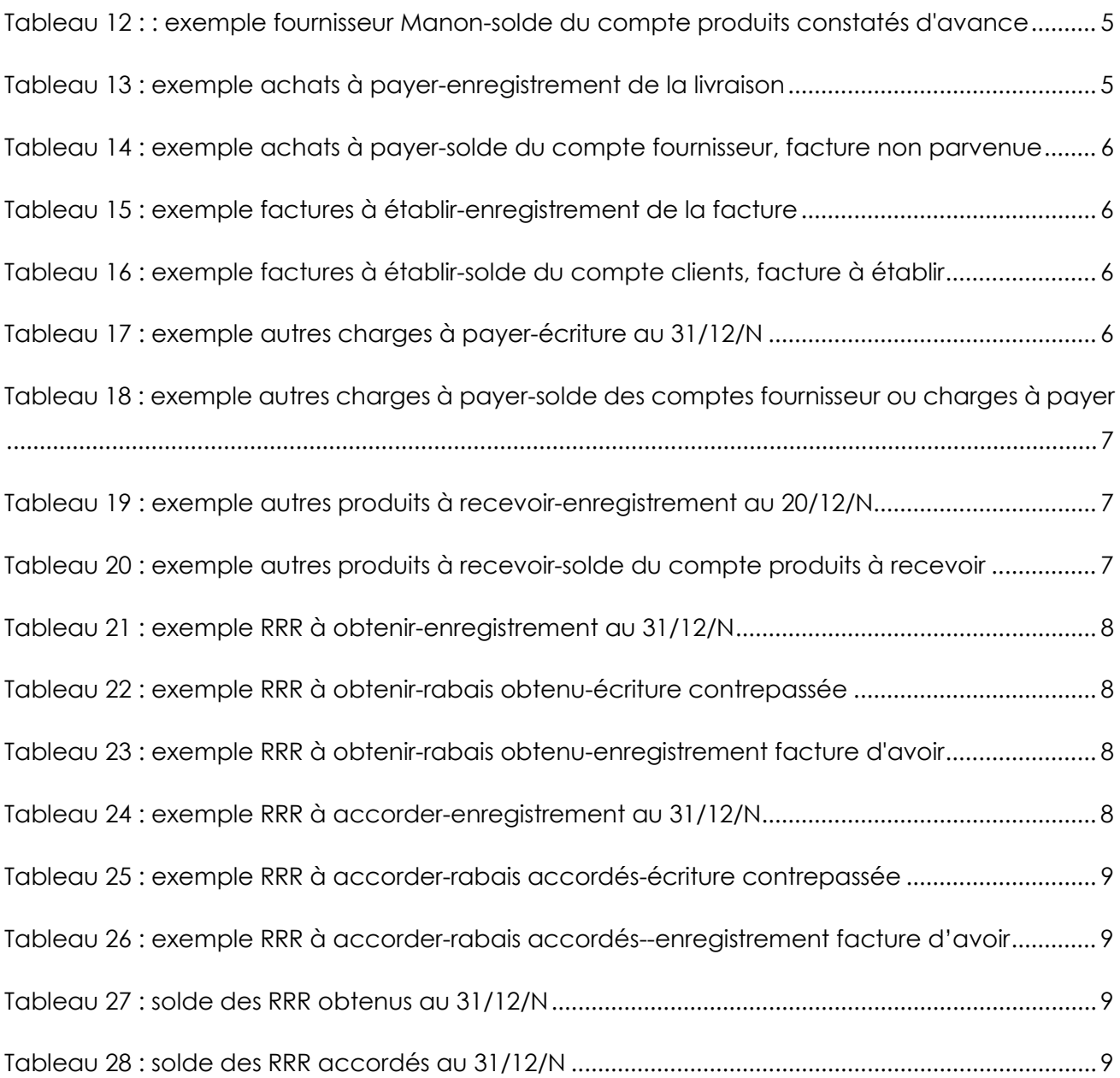